# PAYROLL SYSTEM

PAYROLL

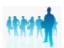

The PAYROLL SYSTEM is used to maintain a list of employees' names, addresses and employment information and is used to interactively calculate and print payroll checks.

Employees' hours are entered and distributed to appropriate department/cost centers. Annualized tax tables are then used to automatically compute deductions before the check is printed on bank stock.

Monthly and quarterly reports are used to prepare tax filings, and provide analytical information. W-2's can be generated automatically at year-end.

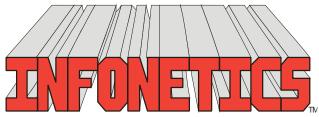

1729 Gateway Circle, OH 43123 • Grove City, OH 43123 • Phone 614-875-2006 www.infonetx.com • e-mail: info@infonetx.com • Fax 614-875-7761

# **PAYROLL SYSTEM MENU**

#### TIME RECORDS

- The POST/EDIT PAYROLL RE-CORDS program is used to add, change, view, or void payroll records, and to interactively maintain payroll records and create and print payroll checks on bank stock forms.
- The PAYROLL JOURNAL program prints a numerical listing of payroll records (checks).

## PAYROLL ANALYSIS

 The PAYROLL ANALYSIS programs sort payroll data in a variety of ways and ages it into monthly columns on a spreadsheet.

#### EMPLOYEE MASTER FILE

- The EDIT EMPLOYEE MASTER FILE program is used to add, change, view or delete employees' master data.
- The **EMPLOYEE MASTER LISTING** program produces a listing of employees' master data including Name & Address, Pay Codes (rates) and Deductions.
- The EMPLOYEE ADDRESS LISTING program produces a listing of employees' master data for only Name & Address.
- The EMPLOYEE LABELS program produces name and address labels on 1" high x 3.5" wide labels.

#### MISCELLANEOUS

 The EDIT TYPE/TAXES FILE program is used to add, change, view or delete payroll compensation codes and withholding tax tables.

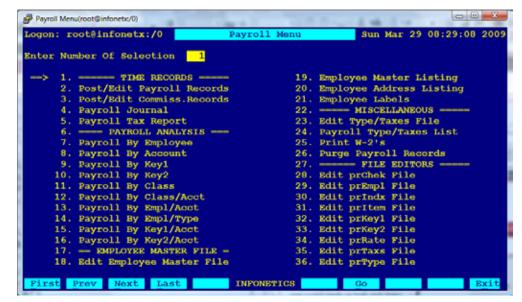

### PAYROLL MENU SCREEN

- The PAYROLL TYPE/TAXES LIST program produces a listing of payroll compensation codes (Pay Codes) and withholding tax tables.
- The PRINT W-2'S program produces W-2 forms on standard stock for mailing to employees and the I.R.S.
- The PURGE PAYROLL RECORDS program is a maintenance program used to remove old data from the payroll database.

#### FILE EDITORS

 FILE EDITORS provide low level access to the database for programmer/system administrator use only.

# POST/EDIT PAYROLL RECORDS

The POST/EDIT PAYROLL RECORDS program is used to add, change, view, or void payroll records, and to interactively maintain payroll records and create and print payroll checks on bank stock forms.

- Each Payroll Check consists of:
  - Check number
  - Three character employee ID
  - Check date
  - Multiple lines for payroll data:
  - Pay Codes (hourly, overtime, salary)
  - Work dates
  - Keys for Dept. and/or Cost Center
  - Hours worked and rate or wage
- Earnings and deductions (taxes) automatically calculated or may be manually entered
- Total hours, net, earnings, and deductions automatically calculated.
- Audit journal (check register) produced at end of edit session.
- Security permission modes to prevent editing of payroll records and printing of payroll checks except by authorized personnel.

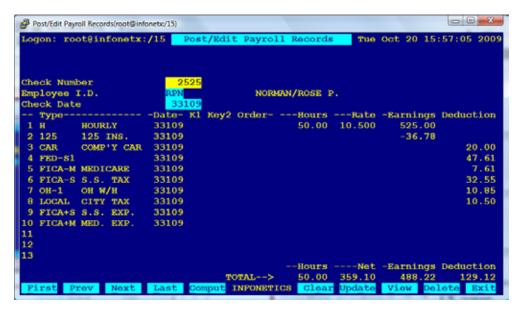

EDIT SCREEN: POST/EDIT PAYROLL RECORDS

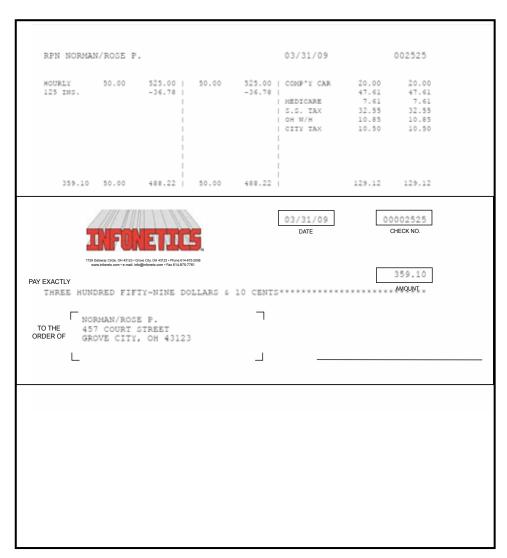

# **PAYROLL JOURNAL**

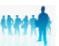

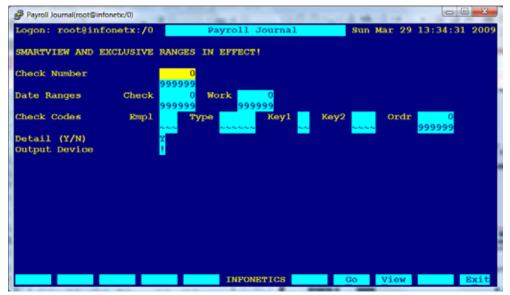

The PAYROLL JOURNAL program produces a numerical listing of payroll records (checks).

- Actual or average hourly rates infor mation available.
- Can be restricted to desired **Department** and/or **Cost Center** (Key1 & Key2).
- Hours, earnings, deductions, and benefits summarized by G/L Account at end of report.
- Detailed/Summary modes available.
- Output can be directed to the screen, .PDF preview, any printer, fax, email or a networked harddrive on the server.

| Logon: root@infonetx:/0 Pay Period 03/31/09                                                                                                    | INFONETICS, Inc.                                                                                        | Payroll Jou    | rmal   | Sun                                                         | Mar 29 13         | :53:39 20                               | 09                                                       | Page:         |
|----------------------------------------------------------------------------------------------------|----------------------------------------------------------------------------------------------------|----------------|--------|-------------------------------------------------------------|-------------------|-----------------------------------------|----------------------------------------------------------|---------------|
| Check#Date Employee Keyl                                                                                                    |                                                                                                    |                | ·Hours |                                                             | Empl<br>-Earnings |                                         |                                                          |               |
| 2525 03/31/09 RPN NORMAN/ROSE P. 03/31/09 H HURLY 03/31/09 125 125 INS. 03/31/09 CAR COMP'Y CAR 03/31/09 FICA-M MEDICARE 03/31/09 FICA-S S.S. TAX 03/31/09 OP-1 OH W/H 03/31/09 LOCAL CITY TAX 03/31/09 DICA-S S.S. EXP. 03/31/09 FICA-S S.S. EXP. 03/31/09 FICA-S S.S. EXP.                          |                                                                                                    |                |        | 10.500                                                      | 525.00<br>-36.78  | 7.61<br>32.55<br>10.85                  | 488.22<br>525.00<br>525.00<br>488.22<br>525.00<br>525.00 |               |
|                                                                                                    |                                                                                                    | CHECK TOTAL *  | 50.00  |                                                             | 488.22            | 129.12                                  | 359.10                                                   |               |
| 2526 03/31/09 GPN NELSON/GEORGE P. 03/31/09 H HURLY 03/31/09 125 125 INS. 03/31/09 CS HILD SUPP 03/31/09 FED-W4 FED W/H 03/31/09 FICA-M MEDICARE 03/31/09 FICA-S S.S. TAX 03/31/09 HOLA CITY TAX 03/31/09 HOLA CITY TAX 03/31/09 FICA-S S.S. EXP. 03/31/09 FICA-S S.S. EXP. 03/31/09 FICA-S S.S. EXP. |                                                                                                    |                |        |                                                             | 510.00<br>-58.60  | 96.00<br>7.40<br>31.62<br>3.05<br>10.20 | 451.40<br>510.00<br>510.00<br>451.40<br>510.00<br>510.00 | 31.62<br>7.40 |
|                                                                                                    |                                                                                                    | CHECK TOTAL *  | 42.50  |                                                             |                   |                                         | 303.13                                                   |               |
|                                                                                                    |                                                                                                    | GRAND TOTAL ** | 92.50  |                                                             | 939.62            | 277.39                                  | 662.23                                                   | 79.18         |
| Account                                                                                                    |                                                                                                    |                | -      | xpenses                                                     |                   |                                         |                                                          |               |
| 2131   FEDERAL W/H   2131-M   F.I.C.A. MEDICARE W/H   2131-S   F.I.C.A. S.S. TAX W/H   2132   STATE W/H   2133   CITY W/H   2135   CHILD SUPPORT   4200   AUTO & TRUCK EXPENSE   6530   SALARY & WAGES   701010   FICA MEDICARE EXPENSE   701020   FICA SOC. SECUR. EXPENSE   TOTAL *                 | 0.00 0.00<br>0.00 0.00<br>0.00 0.00<br>0.00 0.00<br>0.00 0.00<br>0.00 0.00<br>0.00 0.00<br>92.50 939.60 | 20.00          |        | 0.00<br>0.00<br>0.00<br>0.00<br>0.00<br>0.00<br>0.00<br>0.0 |                   |                                         |                                                          |               |
| Page: 1                                                                                                    |                                                                                                    | Payroll Jou    | 1      |                                                             |                   |                                         | - M 20 1                                                 | 3:53:39 20    |

SETUP SCREEN: PAYROLL JOURNAL (top) SAMPLE OUTPUT: PAYROLL JOURNAL (bottom)

Ver 2.22

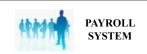

The PAYROLL ANALYSIS programs sort payroll data and age it into monthly columns on a spreadsheet.

- Sorts payroll by Employee, G/L Account, Department and/or Cost Center (Key1 & Key2).
- Summary mode displays months (Jan-Dec) across report with year-to-date total.
- Detailed mode shows payroll records supporting data.
- Can be restricted to desired Department and/or Cost Center (Key1 & Key2).
- Output can be directed to the screen,
   .PDF preview, any printer, fax, email or a networked harddrive on the server.

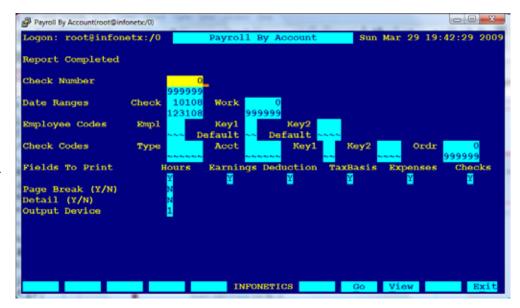

SETUP SCREEN: PAYROLL BY ACCOUNT

| .ogon: root@infonetx:/0                 |            |            |          |          |          | ETICS, Inc.<br>1 By Accour |         |          |           |          | Sun      | Mar 29 19: | :42:27 2009<br>: Page: |
|-----------------------------------------|------------|------------|----------|----------|----------|----------------------------|---------|----------|-----------|----------|----------|------------|------------------------|
| Pay Period 01/01/08 Thru                | 12/31/08   |            |          |          | 14,101   | , by Accoun                |         |          |           |          |          |            | ruger .                |
|                                         | January    | February   | March    | April    | May      | June                       | July    | August   | September | October  | November | December   | Total                  |
| Account:                                | 2131 FED   | ERAL W/H   |          |          |          |                            |         |          |           |          |          |            |                        |
| Taxes Deducted:                         | 1456.51    | 1359.26    | 1627.90  | 498.71   | 1141.40  | 1606.50                    | 350.40  | 372.58   | 211.40    | 434.81   | 246.67   |            | 9306.14                |
| Taxable Basis:                          | 15396.11   | 7754.04    | 14315.97 | 4983.00  | 8275.00  | 9270.00                    | 2298.00 | 3159.00  | 1411.25   | 4720.00  | 4000.00  |            | 75582.37               |
| Account:                                | 2131-M F.I | .C.A. MEDI | CARE W/H |          |          |                            |         |          |           |          |          |            |                        |
| Taxes Deducted:                         | 213.06     | 113.71     | 226.05   | 73.16    | 119.99   | 142.10                     | 35.96   | 57.63    | 20.47     | 68.88    | 58.00    |            | 1129.01                |
| Taxable Basis:                          | 14591.72   | 7842.00    | 15590.10 | 5045.00  | 8275.00  | 9800.00                    | 2480.00 | 3975.00  | 1411.25   | 4750.00  | 4000.00  |            | 77860.07               |
| , , , , , , , , , , , , , , , , , , , , | 2131-S F.1 |            |          |          |          |                            |         |          |           |          |          |            |                        |
| Taxes Deducted:                         |            | 486.20     | 966.58   | 312.79   | 513.05   | 607.60                     | 153.76  | 245.45   | 87.50     | 294.50   | 248.00   |            | 4827.31                |
| Taxable Basis:                          | 14691.72   | 7842.00    | 15590.10 | 5045.00  | 8275.00  | 9800.00                    | 2480.00 | 3975.00  | 1411.25   | 4750.00  | 4000.00  |            | 77860.07               |
| Account:                                | 2132 STA   | TE W/H     |          |          |          |                            |         |          |           |          |          |            |                        |
| Taxes Deducted:                         | 259.39     |            | 536.19   | 12.64    | 404.46   | 467.15                     | 105.04  | 101.86   | 93.04     |          |          |            | 1980.77                |
| Taxable Basis:                          | 6067.23    |            | 12935.87 | 550.00   | 8650.00  | 9270.00                    | 2298.00 | 2275.00  | 2361.25   |          |          |            | 44407.35               |
| GRAND TOTAL **:                         |            |            |          |          |          |                            |         |          |           |          |          |            |                        |
| Taxes Deducted:                         | 2839.84    | 1959.17    | 3356.72  | 897.30   | 2178.90  | 2823.35                    | 646.16  | 778.52   | 412.41    | 798.19   | 552.67   |            | 17243.23               |
| Taxable Basis:                          | 50846.78   | 23438.04   | 58432.04 | 15623.00 | 33475.00 | 38140.00                   | 9556.00 | 13384.00 | 6595.00   | 14220.00 | 12000.00 |            | 275709.86              |
|                                         |            |            |          |          |          |                            |         |          |           |          |          |            |                        |

SAMPLE OUTPUT: PAYROLL BY ACCOUNT

## **EMPLOYEE MASTER FILE**

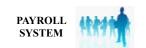

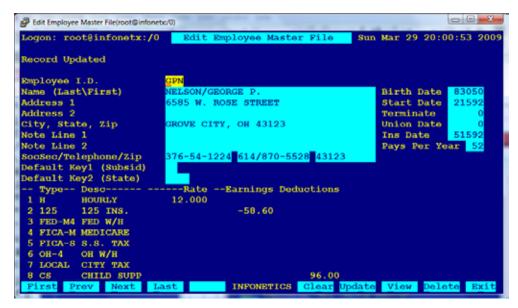

The EDIT EMPLOYEE MASTER FILE program is used to add, change, view or delete employees' master data.

- Each employee record is identified by a three character Employee ID (his/ her initials) and contains:
  - Name, address, telephone number, and social security number.
  - Two lines of **general notes**.
  - Birth, start, and terminate dates.
  - Pay rates and tax table withholding categories.
- Fixed amount deductions can over ride standard tax tables. (Insurance, IRS garnishments, uniforms, ...)

EDIT SCREEN: EDIT EMPLOYEE MASTER FILE

| Logon: root@infonetx:/0                                             | INFONETICS, Inc. Sun Mar 29 20:08:34 2009 Employee Master Listing Page:                                      |
|---------------------------------------------------------------------|----------------------------------------------------------------------------------------------------|
|                                                                     |                                                                                                    |
| GPN NELSON/GEORGE P.<br>6585 W. ROSE STREET<br>GROVE CITY, OH 43123 | 08/30/50 02/15/92 00/00/00 00/00/00 05/15/92 376-54-1224 614/870-5528 43123                                  |
| UNIVE CITY, ON FOLES                                                | H HOURLY 12.000 125 125 INS58.60 FED-M4 FED W/H FICA-M MEDICARE FICA-S S.S. TAX OH-4 OH W/H LOCAL CITY TAX   |
|                                                                     | CS CHILD SUPP 96.00 FICA+S S.S. EXP. FICA+M MED. EXP.                                                        |
| RPN NORMAN/ROSE P.<br>457 COURT STREET<br>GROVE CITY. OH 43123      | 08/15/70 06/01/97 00/00/00 00/00/00 09/01/97 454-45-4545 614/875-4242 43123                                  |
| GNOVE CITY, OF 43123                                                | H HOURLY 10.500<br>125 125 INS36.78<br>FED-S1<br>FICA-M MEDICARE<br>FICA-S S.S. TAX<br>OH-1 OH W/H           |
|                                                                     | LOCAL CITY TAX V VACATION 10.500 SI SICK LEAVE 10.500 FICA+S S.S. EXP. FICA+M MED. EXP. CAR COMP'Y CAR 20.00 |

SAMPLE OUTPUT: EMPLOYEE MASTER LISTING

Ver 2.22

# **EDIT TYPE/TAXES FILE**

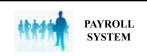

The EDIT TYPE/TAXES FILE program is used to add, change, view or delete payroll compensation codes and withholding tax tables.

- Payroll compensation codes can be created to meet new needs. (Overtime, double-overtime, sick leave or wellness days, vacation, ...)
- Tax tables maintained for Federal, State and Local deductions using annualized formulas.

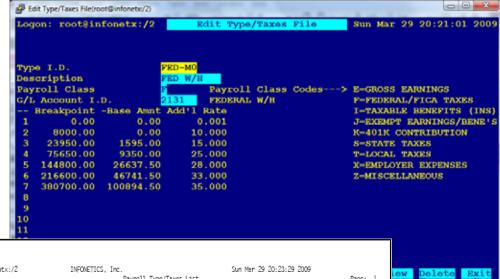

| Logon: root@infonet            | x:/2         | 1                     | NFONETICS,          |                  | Type/Taxes List | Sun Mar 29 20:23:29 | 2009<br>Page:           |
|--------------------------------|--------------|-----------------------|---------------------|------------------|-----------------|---------------------|-------------------------|
| Type Desc                      | Account      | tWages                |                     |                  |                 |                     |                         |
|                                |              |                       |                     |                  |                 |                     |                         |
| FED FED W/H                    | 2131         | 0.00                  | 0.00                | 0.000            |                 |                     |                         |
| FED FED W/H<br>FED+U FED UNEMP | /10005       | 7000.00               | 56.00               | 0.000            |                 |                     |                         |
| /                              | 01-1         |                       |                     |                  |                 |                     |                         |
| FED-1<br>FED-MO FED W/H        | 2131<br>2131 | 0.00                  | 0.00                | 0.001            |                 |                     |                         |
| TED TID TED WITT               | 2101         | 8000.00               | 0.00                | 0.001<br>10.000  |                 |                     |                         |
|                                |              | 23950.00              | 1595.00             | 15.000           |                 |                     |                         |
|                                |              | /5650.00<br>144900.00 | 9350.00<br>26637.50 | 25.000<br>28.000 |                 |                     |                         |
|                                |              |                       |                     | 33.000           |                 |                     |                         |
|                                |              | 380700.00             | 100894.50           | 35.000           |                 |                     |                         |
| FED-M1 FED W/H                 | 2131         | 0.00                  | 0.00                | 0.001<br>10.000  |                 |                     |                         |
|                                |              | 11650.00              |                     |                  |                 |                     |                         |
|                                |              |                       |                     | 15.000<br>25.000 |                 |                     |                         |
|                                |              | 148450.00             | 26637.50            | 25.000<br>28.000 |                 |                     |                         |
|                                |              | 220250.00             | 46741.50            | 33.000           |                 |                     |                         |
|                                |              | 384350.00             | 100894.50           | 35.000           |                 |                     |                         |
| FED-M2 FED W/H                 | 2131         | 0.00                  | 0.00                | 0.001<br>10.000  |                 |                     |                         |
|                                |              |                       |                     | 10.000<br>15.000 |                 |                     |                         |
|                                |              | 82950.00              | 9350.00             | 25.000           |                 |                     |                         |
|                                |              |                       |                     | 28.000           |                 |                     |                         |
|                                |              |                       |                     | 33.000<br>35.000 |                 |                     |                         |
| FED-M3 FED W/H                 | 2121         | 0.00                  | 0.00                | 0.001            |                 |                     |                         |
| LED-US LED M/H                 | 2131         | 18950.00              | 0.00                | 0.001<br>10.000  |                 |                     |                         |
|                                |              | 34900.00              | 1595.00             | 15.000           |                 |                     |                         |
|                                |              |                       |                     | 25.000<br>28.000 |                 |                     |                         |
|                                |              |                       |                     | 33.000           |                 |                     |                         |
|                                |              | 391650.00             | 100894.50           | 35.000           |                 |                     |                         |
| FED-M4 FED W/H                 | 2131         | 0.00                  | 0.00                | 0.001<br>10.000  |                 |                     |                         |
|                                |              | 22600.00              | 0.00                | 10.000           |                 |                     |                         |
|                                |              | 90250.00              | 9350 00             | 15.000<br>25.000 |                 |                     |                         |
|                                |              | 159400.00             | 26637.50            | 28.000           |                 |                     |                         |
|                                |              |                       |                     | 33.000<br>35.000 |                 |                     |                         |
|                                |              |                       |                     |                  |                 |                     |                         |
| FED-M5 FED W/H                 | 2131         | 0.00<br>26250.00      | 0.00                | 0.001<br>10.000  |                 |                     |                         |
|                                |              | 42200.00              | 1595.00             | 15.000           |                 |                     |                         |
|                                |              | 93900.00              | 9350.00             | 25.000           |                 |                     |                         |
|                                |              | 163050.00             | 26637.50            | 28.000           |                 |                     |                         |
| Page: 1                        |              |                       |                     | Payrol1          | Type/Taxes List |                     | Sun Mar 29 20:23:29 200 |

EDIT SCREEN: EDIT TYPE/TAXES FILE (top) SAMPLE OUTPUT: PAYROLL TYPE/TAXES LIST (bottom) The PRINT W-2's program produces W-2 forms on standard stock for mailing to employees and the I.R.S.

| 22222 Void 🗆 °                                                                                                    | Employee's social security number      | For Official Us                                                                             | se Only                                                             | <b>•</b>                                 |                            |               |                          |  |  |
|----------------------------------------------------------------------------------------------------|----------------------------------------|---------------------------------------------------------------------------------------------|---------------------------------------------------------------------|------------------------------------------|----------------------------|---------------|--------------------------|--|--|
| 2222 Void 376-54-1224 OMB No. 1545-0008                                                                                                    |                                        |                                                                                             |                                                                     |                                          |                            |               |                          |  |  |
| b Employer identification number (EIN)<br>31-907789                                                                                                    |                                        | 1 Wag                                                                                       | es, tips, other compensation<br>30580.00                            | 2 Federal income tax withheld<br>4092.71 |                            |               |                          |  |  |
| c Employer's name, address, and ZP<br>YOUR COMPANY NAM                                                                                                    |                                        | 3 Soc                                                                                       | cial security wages 4 Social security tax withheld 30580.00 1895.96 |                                          |                            |               |                          |  |  |
| 1234 Somewhere S                                                                                                    | ,                                      | 5 Med                                                                                       | thheld<br>. 41                                                      |                                          |                            |               |                          |  |  |
| SOME CITY, OH 4                                                                                                    | 3123                                   |                                                                                             | 7 Soc                                                               | ial security tips                        | Allocated tips             |               |                          |  |  |
| d Control number                                                                                                    |                                        |                                                                                             | 9 Adv                                                               | rance EIC payment                        | 10 Dependent care benefits |               |                          |  |  |
| e Employee's first name and initial<br>ROSE P.                                                                                                    |                                        | 11 Non                                                                                      | iqualified plans                                                    | for box 12                               |                            |               |                          |  |  |
| 3477 ANYWHERE AV                                                                                                    |                                        |                                                                                             |                                                                     |                                          |                            |               |                          |  |  |
| ANYWHERE, OH 43                                                                                                    |                                        | 14 Other 120 120 12d                                                                        |                                                                     |                                          |                            |               |                          |  |  |
|                                                                                                    |                                        |                                                                                             | 2550.00                                                             |                                          |                            | 2d            |                          |  |  |
| f Employee's address and ZIP code<br>15 State Employee's state ID number                                                                                                    | Language and the second                | 17 State income                                                                             |                                                                     |                                          | 10.1                       | al income tax | Loo L. Fr                |  |  |
| OH 51 678899                                                                                                    | 16 State wages, tips, etc.<br>30580.00 | 1316.8                                                                                      |                                                                     | 18 Local wages, fps, etc.<br>30580.00    |                            | 580.00        | 20 Locality name<br>CITY |  |  |
|                                                                                                    |                                        |                                                                                             |                                                                     |                                          |                            |               |                          |  |  |
| W-2 Wage and Ta                                                                                                    | ax                                     | Department of the Treasury—Internal Revenue Service For Privacy Act and Paperwork Reduction |                                                                     |                                          |                            |               |                          |  |  |
| Copy A For Social Security Administration — Send this entire page with Act Notice, see back of Copy D. Form W-3 to the Social Security Administration; photocopies are not acceptable. Car. No. 10134D |                                        |                                                                                             |                                                                     |                                          |                            |               |                          |  |  |
| Do Not Cut, Fold, or Staple Forms on This Page — Do Not Cut, Fold, or Staple Forms on This Page                                                                                                    |                                        |                                                                                             |                                                                     |                                          |                            |               |                          |  |  |

SAMPLE OUTPUT: W-2

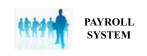